# **Airbus DS products**

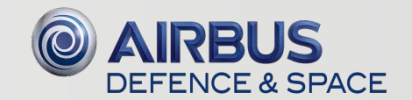

#### Products Overview

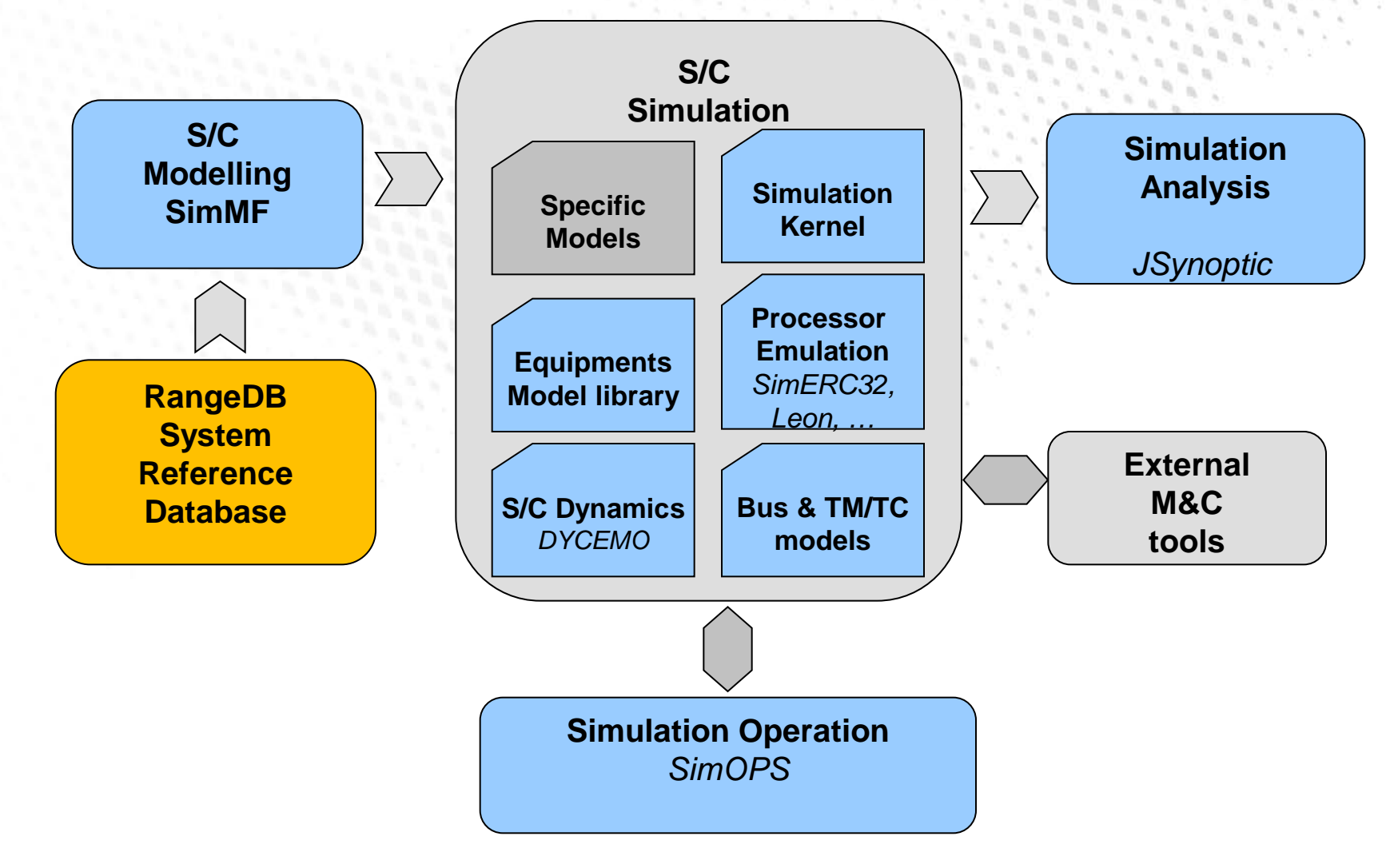

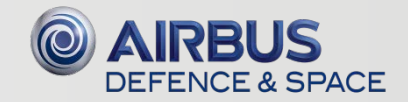

# SimTG Kernel

### Provides generic simulation features

- Scheduler, Time Provider, Timing accuracy
- Logbook

This document and its content is the property of Astrium [Ltd/SAS/GmbH] and is strictly confilential included to any third party without the written consent of Astrium [Ltd/SAS/GmbH].

- Save and restore
- Naming service
- Failure injection
- Data sampling

Supported platforms: Windows, Linux

Supported standards:SMP2

Monitoring & Control I/F

- CORBA (with SimOPS)
- PUS-based (with Core EGSE)
- TSP for high-bandwith data sampling

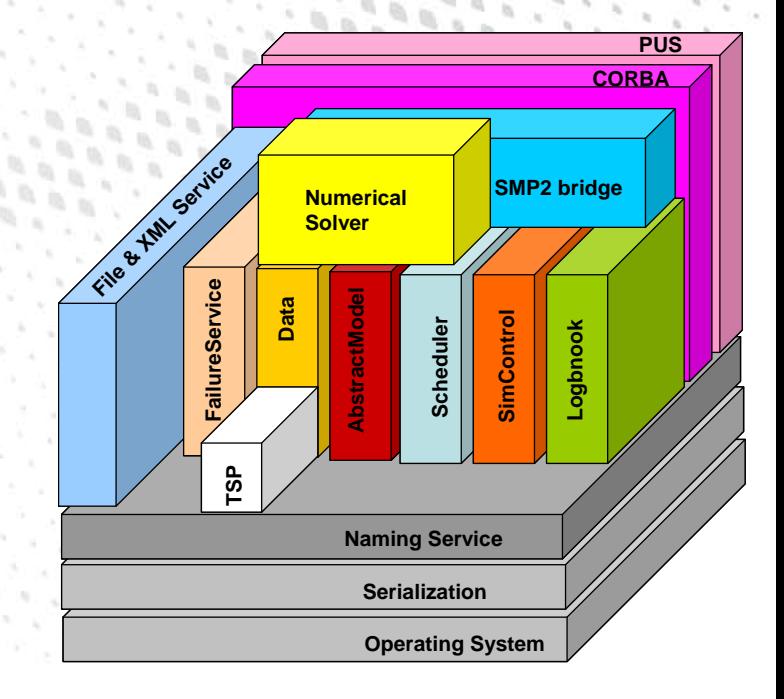

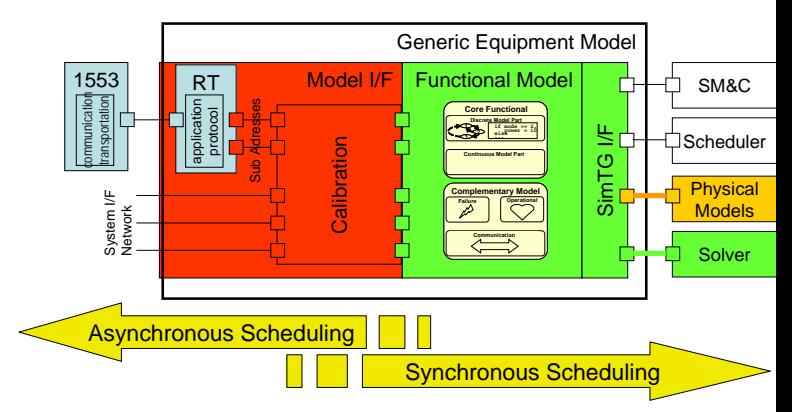

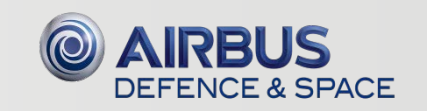

# **SimOPS**

This document and its content is the property of Astrium [Ltd/SAS/GmbH] and is strictly confilential included to any third party without the written consent of Astrium [Ltd/SAS/GmbH].

Test environment for simulator Enhance-able plugin-architecture Based on Java Language Definition of test tool-boxes Different execution schema:

- Interactive mode : Step by step and breakpoints
- Batch mode
- Full visibility of simulator data
- Models (SimTG kernel plugin)
- 1553 (SimTG m1553 plugin) Can be combined with JSynoptic Eclipse based

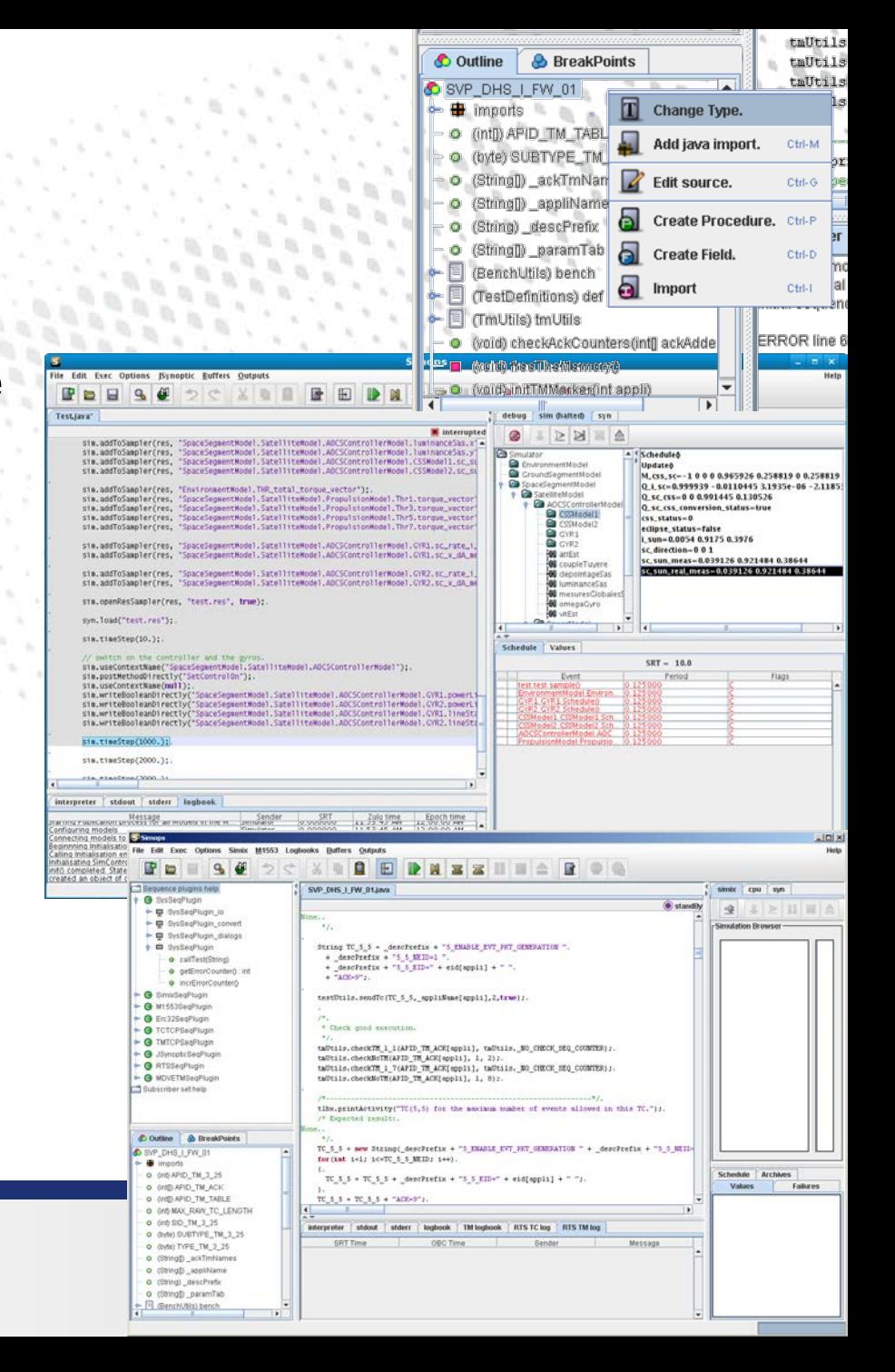

# **JSynoptic**

This document and its content is the property of Astrium [Ltd/SAS/GmbH] and is strictly confilential included to any third party without the written consent of Astrium [Ltd/SAS/GmbH].

Full-featured data visualization of simulator data Stand-alone or integrated in GUI Open-plugin driven architecture Customizable 2D/3D shape library Customization of shape properties Online data transformation Eclipse plugin $\mathbf{U}$ 

Statisti

国国。

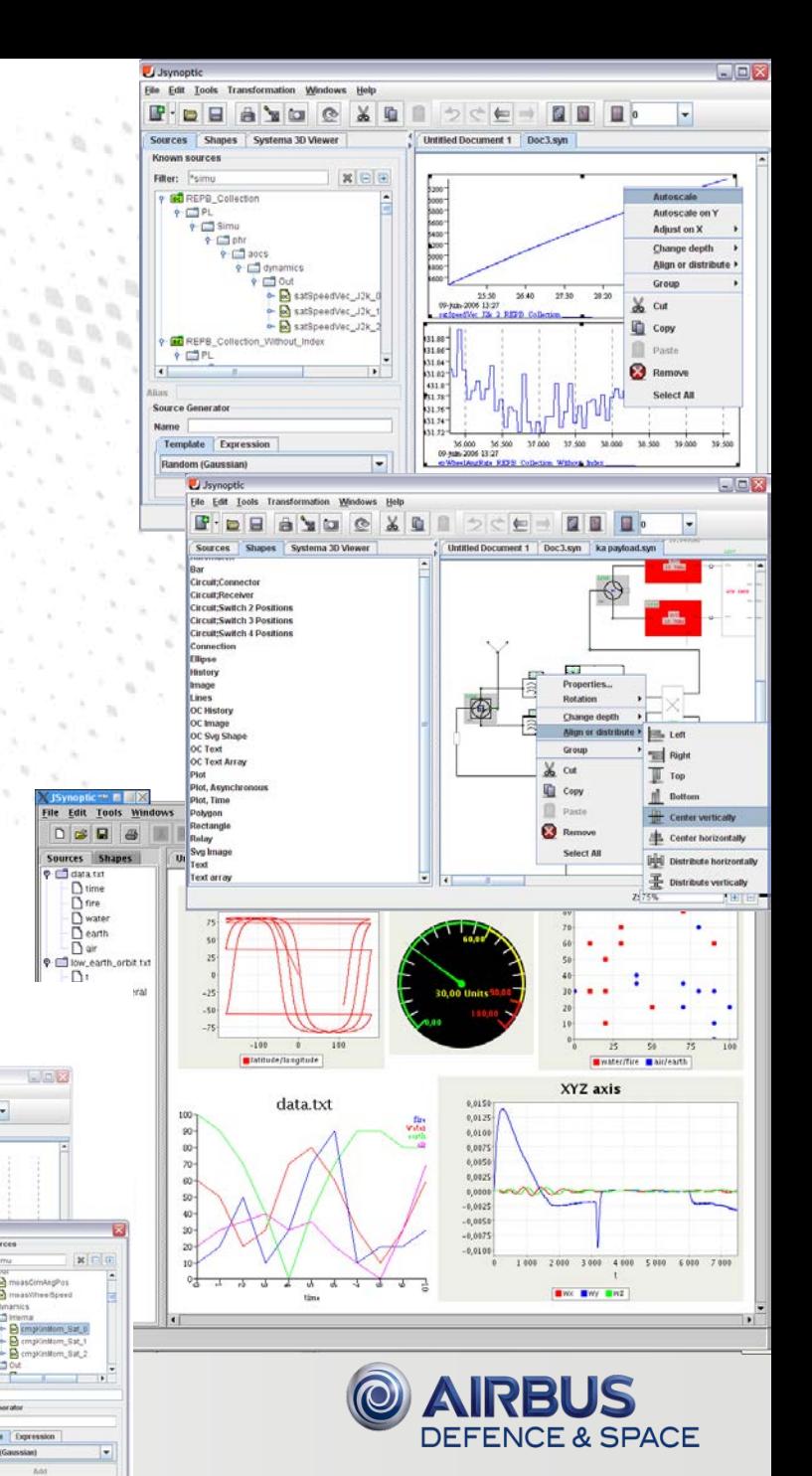

# SimMF

#### Graphical modelling tool

- C++ Code generation
- Word/html Doc generation
- SMP2 artifacts generation (catalogues/assemblies)
- Animation of graphical design with runtime simulation outputs

#### Asynchronous and synchronous modeling

• Data flows, Software interface, System interfaces

#### Based on eclipse and integrated with :

- CDT for C++ model coding
- JDT : Simops/Java test environment
- Ant compilation chain

## Simulation models import features:

- **Modelica**
- Simulink/Matlab
- SMP<sub>2</sub>

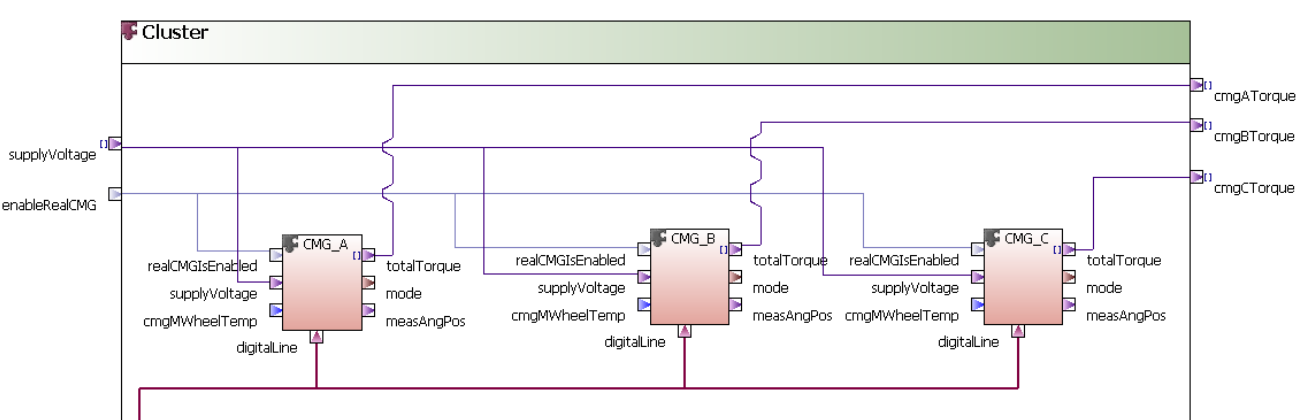

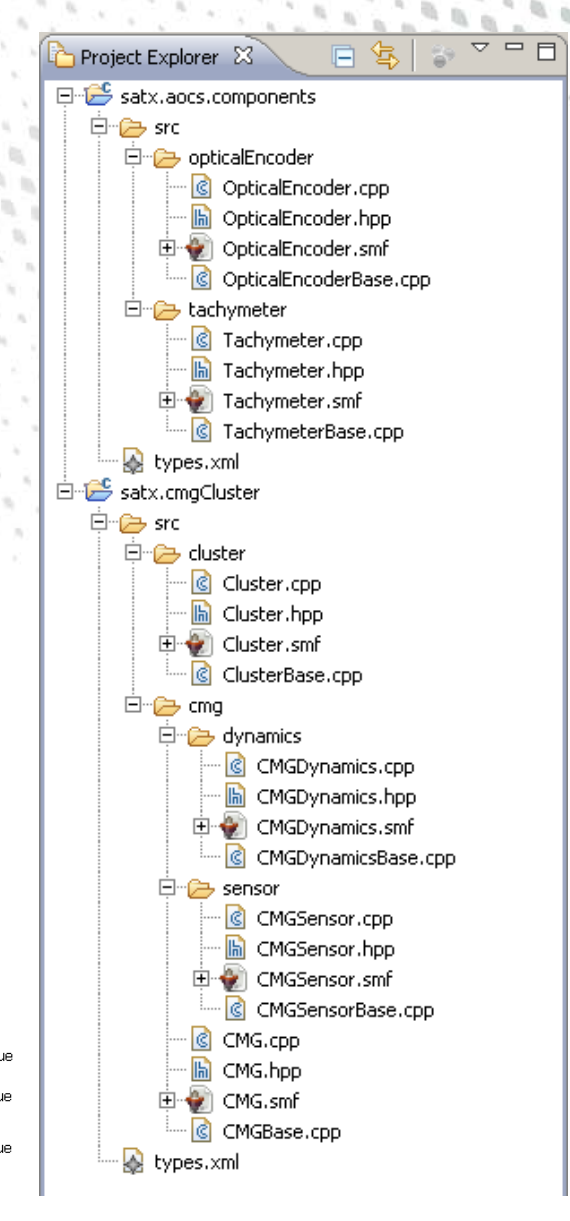

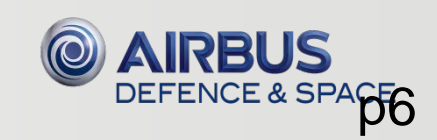

This document and its content is the property of Astrium [Ltd/SAS/GmbH] and is strictly confilential included to any third party without the written consent of Astrium [Ltd/SAS/GmbH].

## SimLEON, SimERC32

Software Library for emulation of LEON, resp. ERC32 Can be linked to simulation model Allows execution of binary S/W compiled for

the target

This document and its content is the property of Astrium [Ltd/SAS/GmbH] and is strictly confilential included to any third party without the written consent of Astrium [Ltd/SAS/GmbH].

Provides specific features for S/W debugging

Cross-validated timing accuracy:

- SimERC32: 95%
- SimLEON: 98% (with cache and pipelining) Runs on standard Windows or Linux Distributed as C-library with optional command line utility

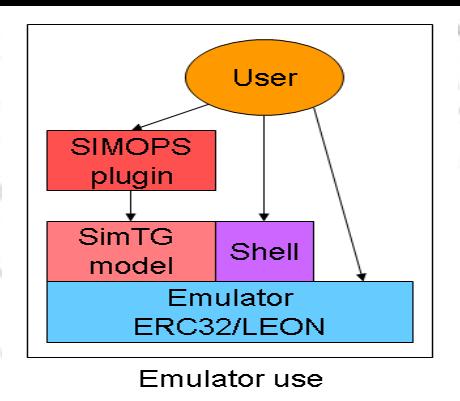

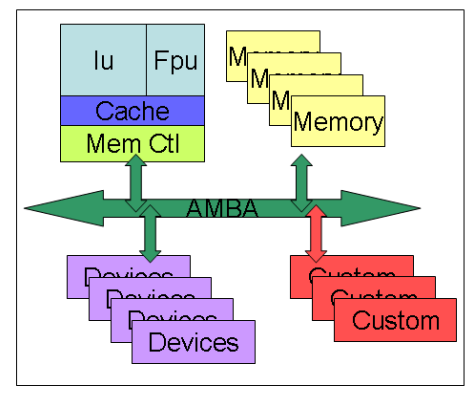

**LEON** internal architecture

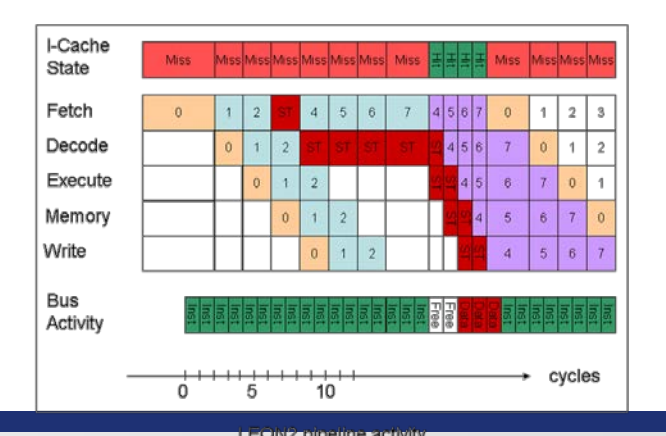

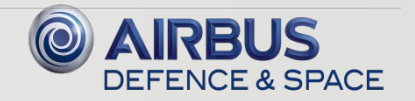